## **Version 1.0.35a**

Last Modified on 02/26/2024 1:44 pm EST

## **Version 1.0.35a - Released February 22, 2024**

**Known issues fixed, improvements and new features added as follows:**

**Note:** Some of these changes were implemented as **Hot Fixes** during the development cycle. They were fixed on separate dates, but weren't published about until the official release. Our development team is constantly releasing new changes to better serve great customers like you!

 $\Delta$  Due to certain updates you may need to perform a hard refresh on certain pages like the Item  $\Delta$ Detail page. Check out these [instructions](http://help.ordertime.com/help/how-to-perform-a-hard-refresh-on-your-web-browser) on performing a hard refresh: **How to Perform a Hard Refresh and Clear Cache**

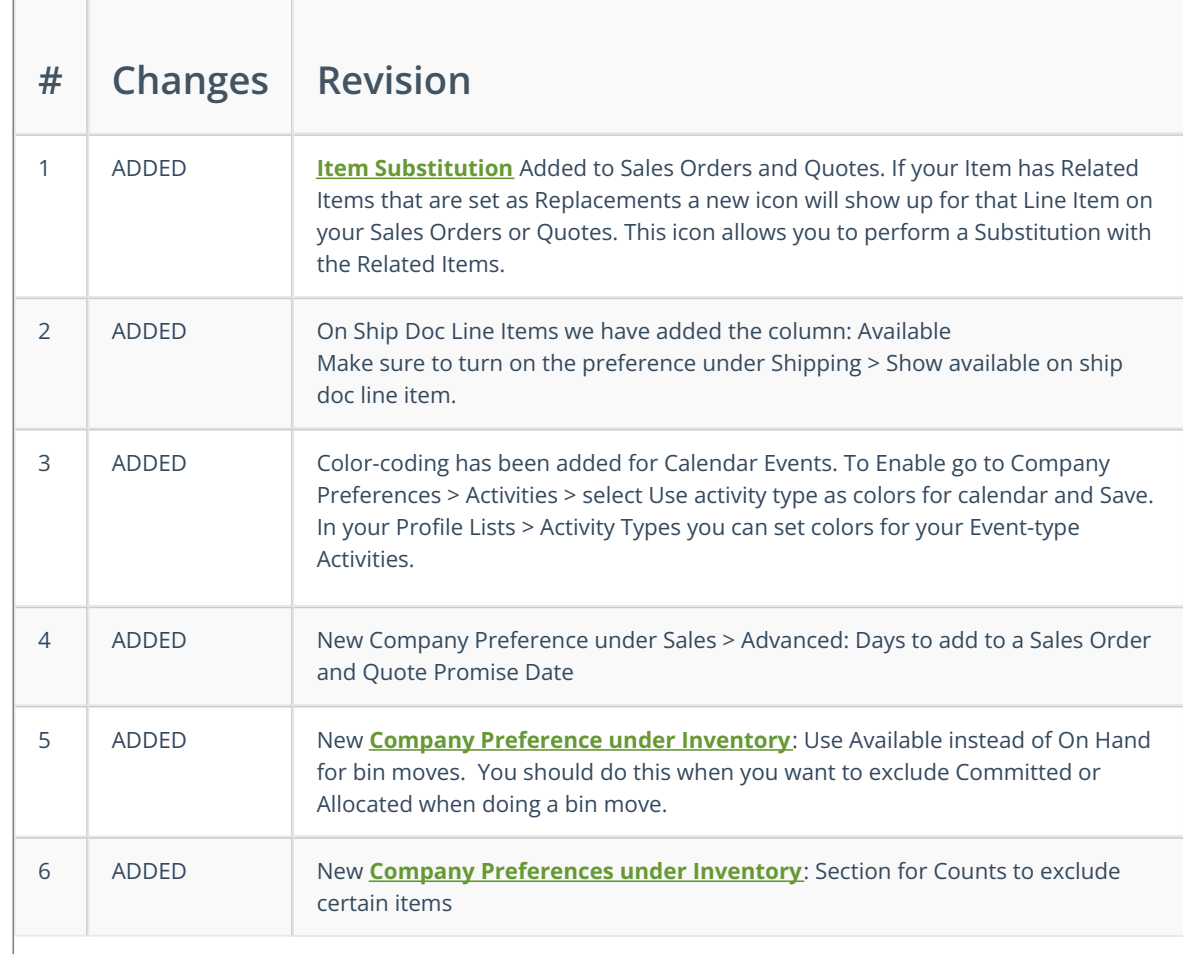

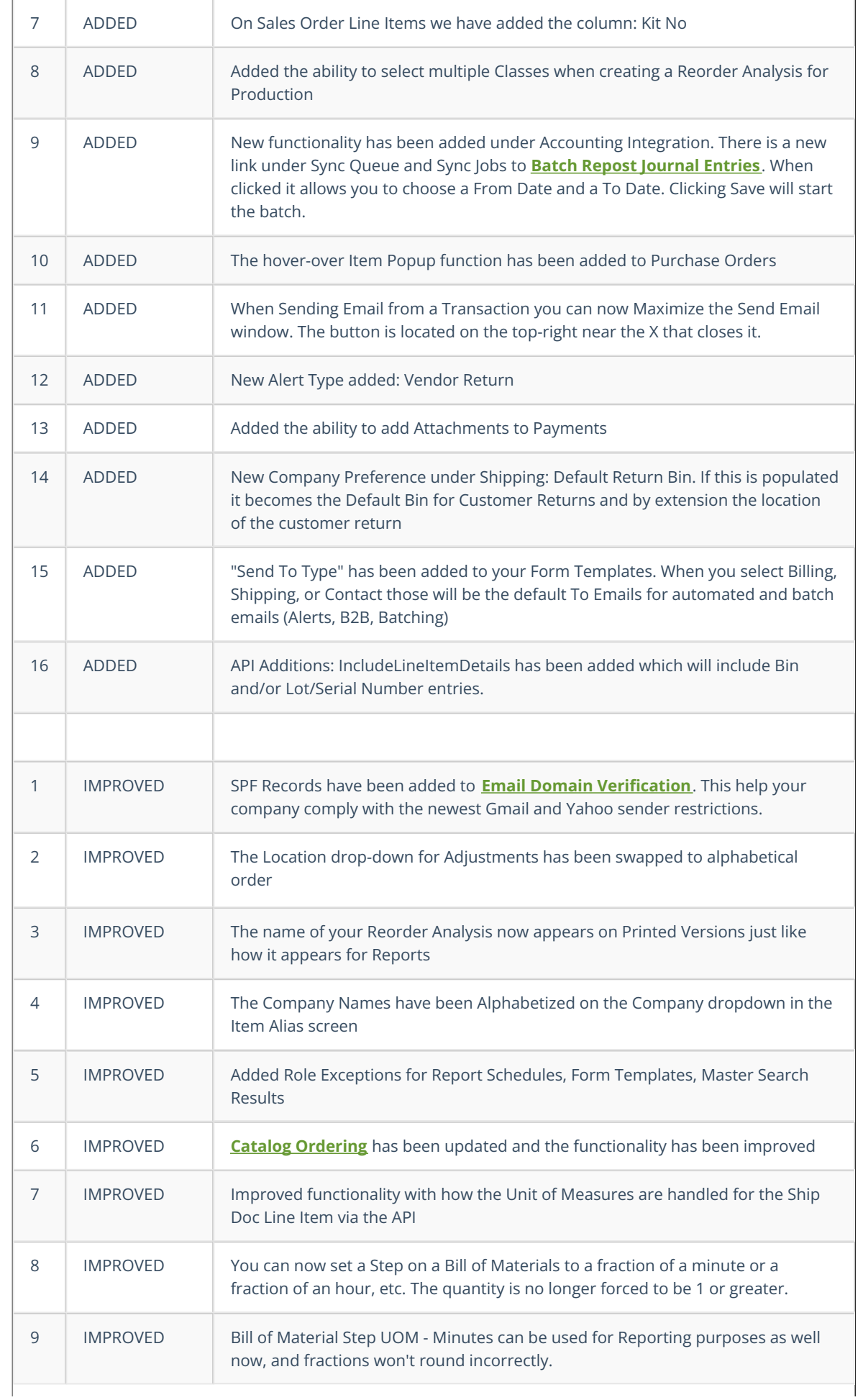

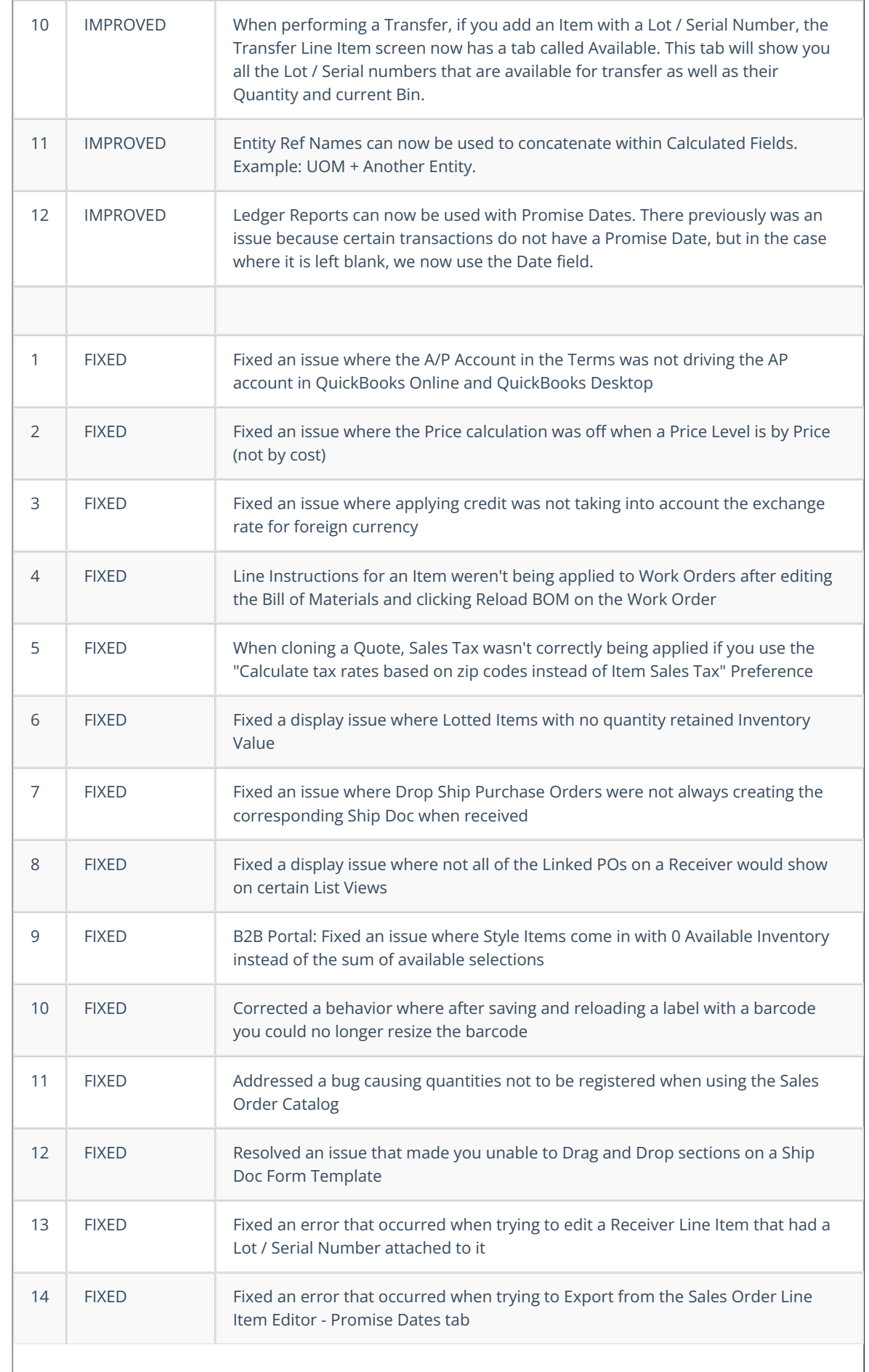

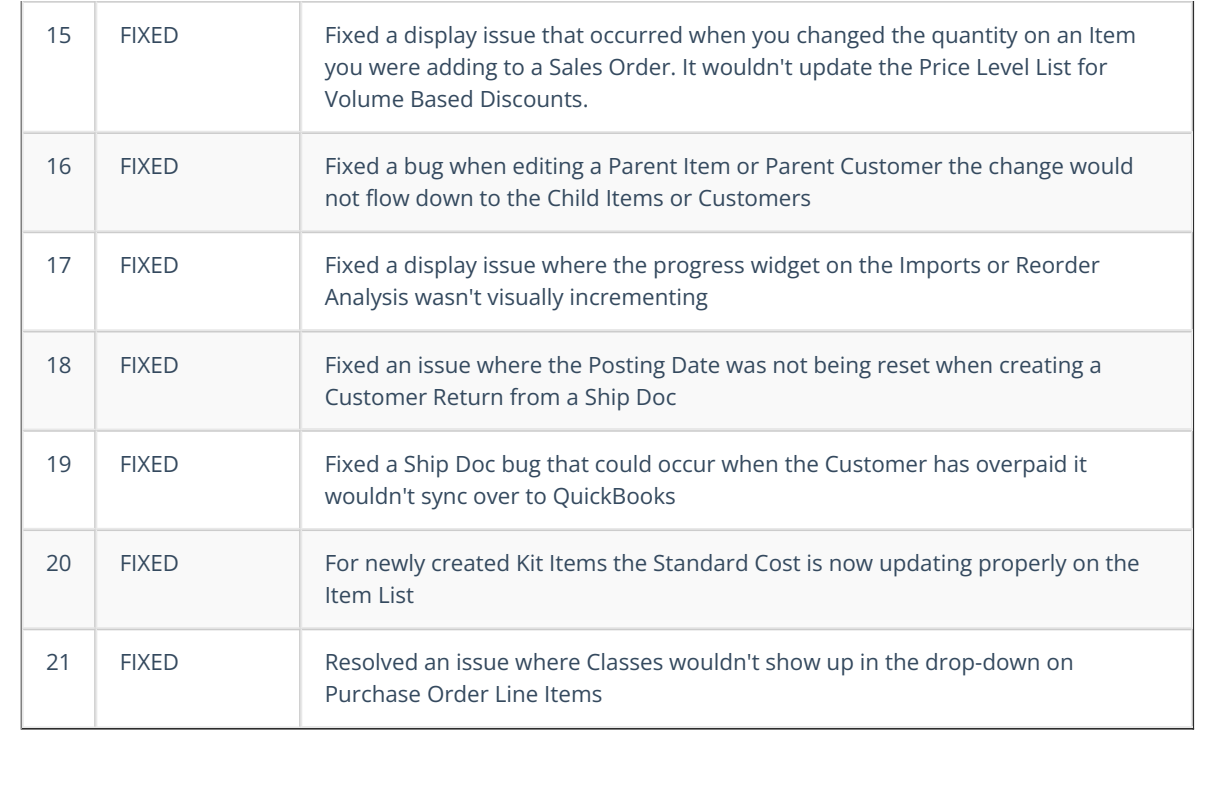